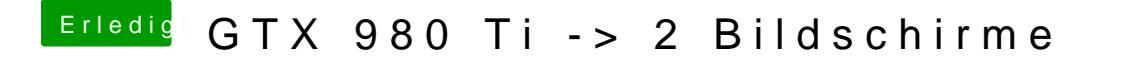

Beitrag von biggasnake vom 6. März 2017, 23:32

Mit den anderen Ports komme ich auch in den RebootLoop, keine Besserung